#### 文档双面打印让一切变的更加节省计算机等级考试 PDF转换

## https://www.100test.com/kao\_ti2020/584/2021\_2022\_\_E6\_96\_87\_E 6\_A1\_A3\_E5\_8F\_8C\_E9\_c98\_584316.htm

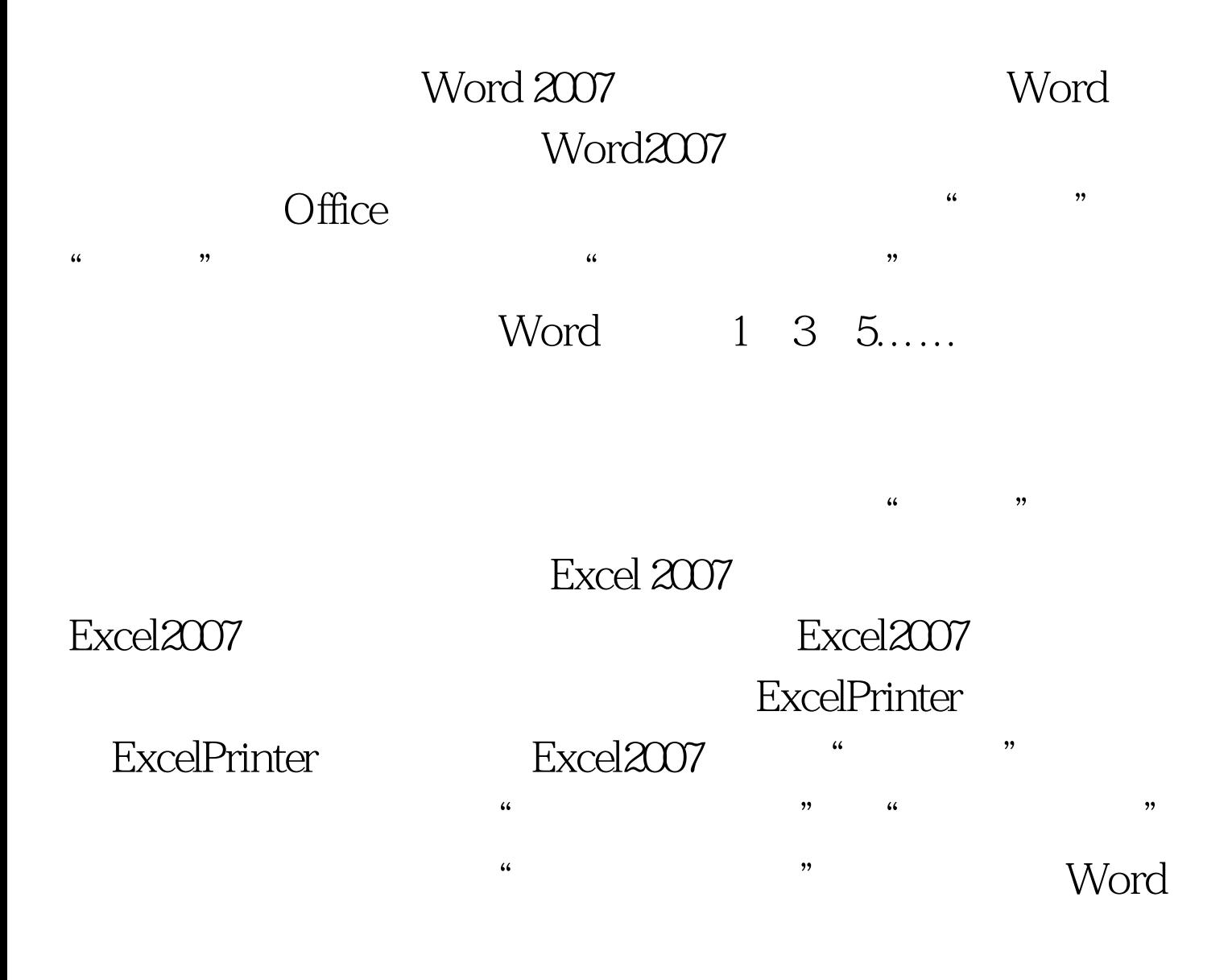

 $\overline{a}$  , and the contract of  $\overline{a}$  , and the contract of  $\overline{a}$  expansion  $\overline{a}$ 

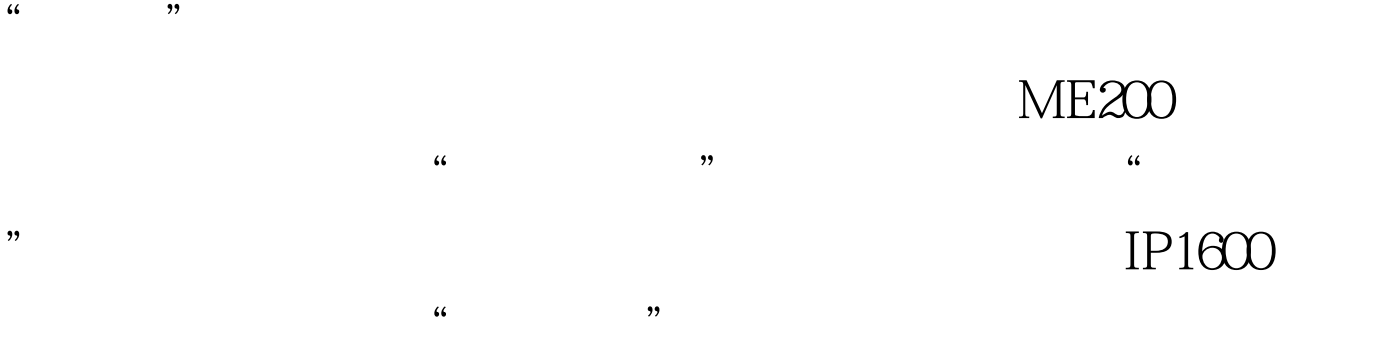

### Windows

 $\frac{44}{100}$  ,  $\frac{44}{100}$  ,  $\frac{44}{100}$  ,  $\frac{44}{100}$  ,  $\frac{44}{100}$  ,  $\frac{44}{100}$  ,  $\frac{44}{100}$  ,  $\frac{44}{100}$  ,  $\frac{44}{100}$  ,  $\frac{44}{100}$  ,  $\frac{44}{100}$  ,  $\frac{44}{100}$  ,  $\frac{44}{100}$  ,  $\frac{44}{100}$  ,  $\frac{44}{100}$ 

### FinePrint

### FinePrint FinePrint

FinePrint

FinePrint

# FinePrint

FinePrint "

一旦发生这种情况马上采取措施。 特别推荐: 2009年9月全  $2009$  $\approx$  2009  $\approx$  2009 等级考试报名信息汇总 2009年NCRE考试有新变化 2009年全  $2009$ 

#### $2009$

 $100Test$ www.100test.com